# Part II

# **Foundations**

Harald Räcke

14. lan. 2024 2/113

14. Ian. 2024

# 4 Modelling Issues

## What do you measure?

- Memory requirement
- Running time
- Number of comparisons
- Number of multiplications
- Number of hard-disc accesses
- Program size
- Power consumption

Harald Räcke

## 3 Goals

- ► Gain knowledge about efficient algorithms for important problems, i.e., learn how to solve certain types of problems efficiently.
- Learn how to analyze and judge the efficiency of algorithms.
- Learn how to design efficient algorithms.

Harald Räcke

14. Jan. 2024 3/113

5/113

3 Goals

# 4 Modelling Issues

# How do you measure?

- Implementing and testing on representative inputs
  - ► How do you choose your inputs?
  - May be very time-consuming.
  - Very reliable results if done correctly.
  - Results only hold for a specific machine and for a specific set of inputs.
- ► Theoretical analysis in a specific model of computation.
  - Gives asymptotic bounds like "this algorithm always runs in time  $\mathcal{O}(n^2)$ ".
  - Typically focuses on the worst case.
  - Can give lower bounds like "any comparison-based sorting algorithm needs at least  $\Omega(n \log n)$  comparisons in the worst case".

# 4 Modelling Issues

## Input length

The theoretical bounds are usually given by a function  $f: \mathbb{N} \to \mathbb{N}$ that maps the input length to the running time (or storage space, comparisons, multiplications, program size etc.).

The input length may e.g. be

- the size of the input (number of bits)
- the number of arguments

## Example 1

Suppose n numbers from the interval  $\{1, \dots, N\}$  have to be sorted. In this case we usually say that the input length is ninstead of e.g.  $n \log N$ , which would be the number of bits required to encode the input.

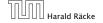

4 Modelling Issues

14. lan. 2024

6/113

# **Turing Machine**

- Very simple model of computation.
- Only the "current" memory location can be altered.
- Very good model for discussing computability, or polynomial vs. exponential time.
- ► Some simple problems like recognizing whether input is of the form xx, where x is a string, have quadratic lower bound.
- ⇒ Not a good model for developing efficient algorithms.

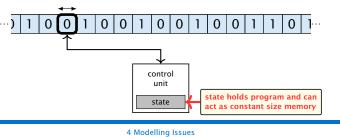

# **Model of Computation**

## How to measure performance

- 1. Calculate running time and storage space etc. on a simplified, idealized model of computation, e.g. Random Access Machine (RAM), Turing Machine (TM), ...
- 2. Calculate number of certain basic operations: comparisons, multiplications, harddisc accesses, ...

Version 2. is often easier, but focusing on one type of operation makes it more difficult to obtain meaningful results.

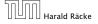

4 Modellina Issues

14. Jan. 2024 7/113

# **Random Access Machine (RAM)**

- Input tape and output tape (sequences of zeros and ones; unbounded length).
- Memory unit: infinite but countable number of registers  $R[0], R[1], R[2], \dots$
- Registers hold integers.
- Indirect addressing.

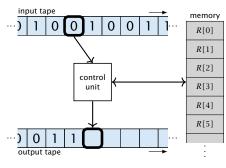

Note that in the picture on the right the tapes are one-directional, and that a READ- or WRITE-operation always advances its tape.

|||∐|||| <sub>Harald Räcke</sub>

4 Modelling Issues

14. Jan. 2024 9/113

14. lan. 2024

8/113

Harald Räcke

## Random Access Machine (RAM)

## **Operations**

- ▶ input operations (input tape  $\rightarrow R[i]$ )
  - ► READ *i*
- ▶ output operations  $(R[i] \rightarrow \text{output tape})$ 
  - ► WRITE *i*
- register-register transfers
  - ightharpoonup R[j] := R[i]
  - $\triangleright$  R[i] := 4
- ▶ indirect addressing
  - ightharpoonup R[j] := R[R[i]]

loads the content of the R[i]-th register into the j-th register

ightharpoonup R[R[i]] := R[j]

loads the content of the j-th into the R[i]-th register

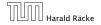

4 Modelling Issues

14. Jan. 2024

14. lan. 2024

12/113

10/113

# **Model of Computation**

- uniform cost modelEvery operation takes time 1.
- logarithmic cost model

The cost depends on the content of memory cells:

- The time for a step is equal to the largest operand involved:
- ► The storage space of a register is equal to the length (in bits) of the largest value ever stored in it.

**Bounded word RAM model:** cost is uniform but the largest value stored in a register may not exceed  $2^w$ , where usually  $w = \log_2 n$ .

The latter model is quite realistic as the word-size of a standard computer that handles a problem of size n must be at least  $\log_2 n$  as otherwise the computer could either not store the problem instance or not address all its memory.

## **Random Access Machine (RAM)**

## **Operations**

- branching (including loops) based on comparisons
  - jump x jumps to position x in the program; sets instruction counter to x; reads the next operation to perform from register R[x]
  - jumpz x R[i] jump to x if R[i] = 0 if not the instruction counter is increased by 1;
  - jumpi i
    jump to R[i] (indirect jump);
- ▶ arithmetic instructions: +, -, ×, /
  - ► R[i] := R[j] + R[k];R[i] := -R[k];

The jump-directives are very close to the jump-instructions contained in the assembler language of real machines.

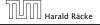

4 Modelling Issues

14. Jan. 2024 11/113

# **4 Modelling Issues**

## Example 2

## Algorithm 1 RepeatedSquaring(n)

```
1: r \leftarrow 2;

2: for i = 1 \rightarrow n do

3: r \leftarrow r^2

4: return r
```

- running time (for Line 3):
  - uniform model: n steps
  - logarithmic model:

$$2+3+5+\cdots+(1+2^n)=2^{n+1}-1+n=\Theta(2^n)$$

- space requirement:
  - uniform model:  $\mathcal{O}(1)$
  - ▶ logarithmic model:  $\mathcal{O}(2^n)$

There are different types of complexity bounds:

best-case complexity:

$$C_{\rm bc}(n) := \min\{C(x) \mid |x| = n\}$$

Usually easy to analyze, but not very meaningful.

worst-case complexity:

$$C_{wc}(n) := \max\{C(x) \mid |x| = n\}$$

Usually moderately easy to analyze; sometimes too pessimistic.

average case complexity:

$$C_{\operatorname{avg}}(n) := \frac{1}{|I_n|} \sum_{|x|=n} C(x)$$

more general: probability measu

 $\mu$  is a probability distribution over inputs of length n.

$$C_{\text{avg}}(n) := \sum_{x \in I_n} \mu(x) \cdot C(x)$$

|                               |       | X                |
|-------------------------------|-------|------------------|
| ure $\mu$ $\mu(x) \cdot C(x)$ | x     | input length of  |
|                               |       | instance $x$     |
|                               | $I_n$ | set of instances |
|                               |       | of length $n$    |
|                               |       |                  |

|∐|||∐ Harald Räcke

4 Modelling Issues

14. Jan. 2024 14/113

# 4 Modelling Issues

### **Bibliography**

Kurt Mehlhorn, Peter Sanders:

Algorithms and Data Structures — The Basic Toolbox.

Springer, 2008

[CLRS90] Thomas H. Cormen, Charles E. Leiserson, Ron L. Rivest, Clifford Stein:

Introduction to algorithms (3rd ed.),

McGraw-Hill, 2009

Chapter 2.1 and 2.2 of [MS08] and Chapter 2 of [CLRS90] are relevant for this section.

There are different types of complexity bounds:

amortized complexity:

The average cost of data structure operations over a worst case sequence of operations.

randomized complexity:

The algorithm may use random bits. Expected running time (over all possible choices of random bits) for a fixed input x.

Then take the worst-case over all x with |x| = n.

C(x) cost of instance xinput length of instance xset of instances of length n

 $\mu$  is a probability distribution over inputs of length n.

4 Modellina Issues

14. Jan. 2024 14/113

# **5 Asymptotic Notation**

We are usually not interested in exact running times, but only in an asymptotic classification of the running time, that ignores constant factors and constant additive offsets.

- ▶ We are usually interested in the running times for large values of n. Then constant additive terms do not play an important role.
- An exact analysis (e.g. *exactly* counting the number of operations in a RAM) may be hard, but wouldn't lead to more precise results as the computational model is already quite a distance from reality.
- ► A linear speed-up (i.e., by a constant factor) is always possible by e.g. implementing the algorithm on a faster machine.
- Running time should be expressed by simple functions.

15/113

# **Asymptotic Notation**

## **Formal Definition**

Let f, g denote functions from  $\mathbb{N}$  to  $\mathbb{R}^+$ .

- $\mathcal{O}(f) = \{g \mid \exists c > 0 \ \exists n_0 \in \mathbb{N}_0 \ \forall n \geq n_0 : [g(n) \leq c \cdot f(n)] \}$  (set of functions that asymptotically grow not faster than f)
- ▶  $\Omega(f) = \{g \mid \exists c > 0 \ \exists n_0 \in \mathbb{N}_0 \ \forall n \geq n_0 : [g(n) \geq c \cdot f(n)]\}$  (set of functions that asymptotically grow not slower than f)
- $\Theta(f) = \Omega(f) \cap \mathcal{O}(f)$  (functions that asymptotically have the same growth as f)
- ▶  $o(f) = \{g \mid \forall c > 0 \ \exists n_0 \in \mathbb{N}_0 \ \forall n \geq n_0 : [g(n) \leq c \cdot f(n)]\}$  (set of functions that asymptotically grow slower than f)
- $\omega(f) = \{g \mid \forall c > 0 \ \exists n_0 \in \mathbb{N}_0 \ \forall n \geq n_0 : [g(n) \geq c \cdot f(n)] \}$  (set of functions that asymptotically grow faster than f)

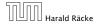

5 Asymptotic Notation

14. Jan. 2024

16/113

## **Asymptotic Notation**

## Abuse of notation

- 1. People write  $f = \mathcal{O}(g)$ , when they mean  $f \in \mathcal{O}(g)$ . This is **not** an equality (how could a function be equal to a set of functions).
- **2.** People write  $f(n) = \mathcal{O}(g(n))$ , when they mean  $f \in \mathcal{O}(g)$ , with  $f: \mathbb{N} \to \mathbb{R}^+, n \mapsto f(n)$ , and  $g: \mathbb{N} \to \mathbb{R}^+, n \mapsto g(n)$ .
- **3.** People write e.g. h(n) = f(n) + o(g(n)) when they mean that there exists a function  $z : \mathbb{N} \to \mathbb{R}^+, n \mapsto z(n), z \in o(g)$  such that h(n) = f(n) + z(n).
- **2.** In this context f(n) does **not** mean the function f evaluated at n, but instead it is a shorthand for the function itself (leaving out domain and codomain and only giving the rule of correspondence of the function).
- 3. This is particularly useful if you do not want to ignore constant factors. For example the median of n elements can be determined using  $\frac{3}{2}n + o(n)$  comparisons.

# **Asymptotic Notation**

There is an equivalent definition using limes notation (assuming that the respective limes exists). f and g are functions from  $\mathbb{N}_0$  to  $\mathbb{R}_0^+$ .

• 
$$g \in \Omega(f)$$
:  $0 < \lim_{n \to \infty} \frac{g(n)}{f(n)} \le \infty$ 

$$g \in o(f): \quad \lim_{n \to \infty} \frac{g(n)}{f(n)} = 0$$

$$g \in \omega(f): \lim_{n \to \infty} \frac{g(n)}{f(n)} = \infty$$

- Note that for the version of the Landau notation defined here, we assume that f and g are positive functions.
- There also exist versions for arbitrary functions, and for the case that the limes is not infinity.

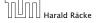

5 Asymptotic Notation

17/113

# **Asymptotic Notation**

## Abuse of notation

**4.** People write  $\mathcal{O}(f(n)) = \mathcal{O}(g(n))$ , when they mean  $\mathcal{O}(f(n)) \subseteq \mathcal{O}(g(n))$ . Again this is not an equality.

- **2.** In this context f(n) does **not** mean the function f evaluated at n, but instead it is a shorthand for the function itself (leaving out domain and codomain and only giving the rule of correspondence of the function).
- 3. This is particularly useful if you do not want to ignore constant factors. For example the median of n elements can be determined using  $\frac{3}{2}n + o(n)$  comparisons.

# **Asymptotic Notation in Equations**

How do we interpret an expression like:

$$2n^2 + 3n + 1 = 2n^2 + \Theta(n)$$

Here,  $\Theta(n)$  stands for an anonymous function in the set  $\Theta(n)$ that makes the expression true.

Note that  $\Theta(n)$  is on the right hand side, otw. this interpretation is wrong.

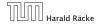

5 Asymptotic Notation

14. lan. 2024 19/113

14. lan. 2024

21/113

# **Asymptotic Notation in Equations**

resents one anonymous function  $f: \mathbb{N} \to \mathbb{R}^+$ , and then  $\sum_i f(i)$  is computed.

The  $\Theta(i)$ -symbol on the left rep-

How do we interpret an expression like:

$$\sum_{i=1}^{n} \Theta(i) = \Theta(n^2)$$

## Careful!

Harald Räcke

"It is understood" that every occurence of an  $\mathcal{O}$ -symbol (or  $\Theta, \Omega, o, \omega$ ) on the left represents one anonymous function.

Hence, the left side is not equal to

$$\Theta(1) + \Theta(2) + \cdots + \Theta(n-1) + \Theta(n)$$

$$\Theta(1) + \Theta(2) + \cdots + \Theta(n-1) + \Theta(n) \text{ does }$$
not really have a reasonable interpretation.

# **Asymptotic Notation in Equations**

How do we interpret an expression like:

$$2n^2 + \mathcal{O}(n) = \Theta(n^2)$$

Regardless of how we choose the anonymous function  $f(n) \in \mathcal{O}(n)$  there is an anonymous function  $g(n) \in \Theta(n^2)$ that makes the expression true.

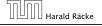

5 Asymptotic Notation

14. lan. 2024 20/113

# **Asymptotic Notation in Equations**

We can view an expression containing asymptotic notation as generating a set:

$$n^2 \cdot \mathcal{O}(n) + \mathcal{O}(\log n)$$

represents

$$\left\{ f: \mathbb{N} \to \mathbb{R}^+ \mid f(n) = n^2 \cdot g(n) + h(n) \right.$$
 with  $g(n) \in \mathcal{O}(n)$  and  $h(n) \in \mathcal{O}(\log n) \right\}$  Recall that according to the previous slide e.g. the expressions  $\sum_{i=1}^n \mathcal{O}(i)$  and  $\sum_{i=1}^{n/2} \mathcal{O}(i) + \sum_{i=n/2+1}^n \mathcal{O}(i)$  generate different sets.

# **Asymptotic Notation in Equations**

Then an asymptotic equation can be interpreted as containement btw. two sets:

$$n^2 \cdot \mathcal{O}(n) + \mathcal{O}(\log n) = \Theta(n^2)$$

## represents

$$n^2 \cdot \mathcal{O}(n) + \mathcal{O}(\log n) \subseteq \Theta(n^2)$$

Note that the equation does not hold.

Harald Räcke

5 Asymptotic Notation

14. lan. 2024

23/113

# **Asymptotic Notation**

- Do not use asymptotic notation within induction proofs.
- For any constants a, b we have  $\log_a n = \Theta(\log_b n)$ . Therefore, we will usually ignore the base of a logarithm within asymptotic notation.
- ▶ In general  $\log n = \log_2 n$ , i.e., we use 2 as the default base

# **Asymptotic Notation**

## Lemma 3

Let f, g be functions with the property

 $\exists n_0 > 0 \ \forall n \ge n_0 : f(n) > 0$  (the same for *g*). Then

- $ightharpoonup c c \cdot f(n) \in \Theta(f(n))$  for any constant c
- $\triangleright$   $\mathcal{O}(f(n)) + \mathcal{O}(g(n)) = \mathcal{O}(f(n) + g(n))$
- $\triangleright$   $\mathcal{O}(f(n)) \cdot \mathcal{O}(g(n)) = \mathcal{O}(f(n) \cdot g(n))$
- $\triangleright$   $\mathcal{O}(f(n)) + \mathcal{O}(g(n)) = \mathcal{O}(\max\{f(n), g(n)\})$

The expressions also hold for  $\Omega$ . Note that this means that  $f(n) + g(n) \in \Theta(\max\{f(n), g(n)\}).$ 

Harald Räcke

5 Asymptotic Notation

14. lan. 2024

24/113

## **Comments**

for the logarithm.

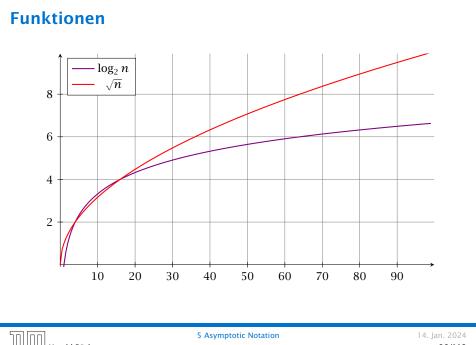

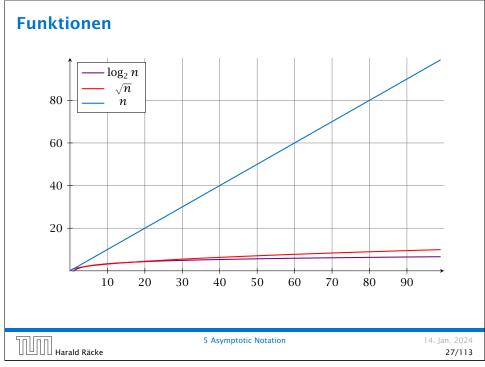

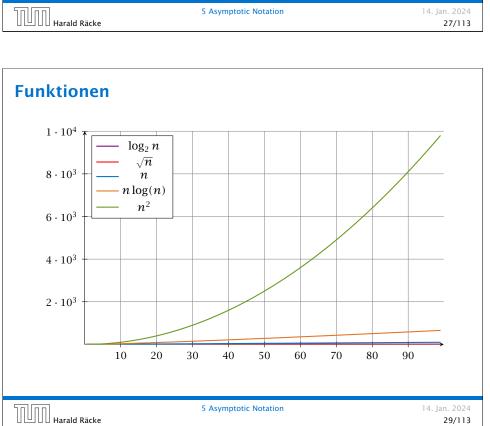

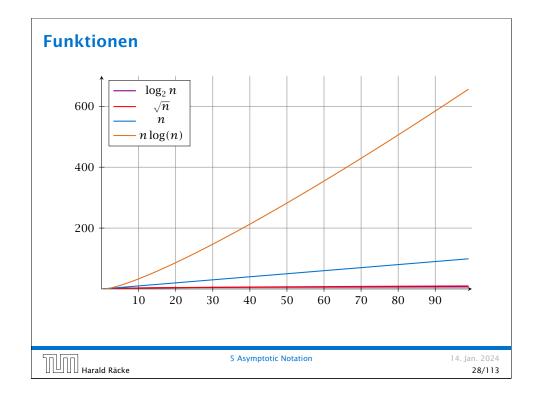

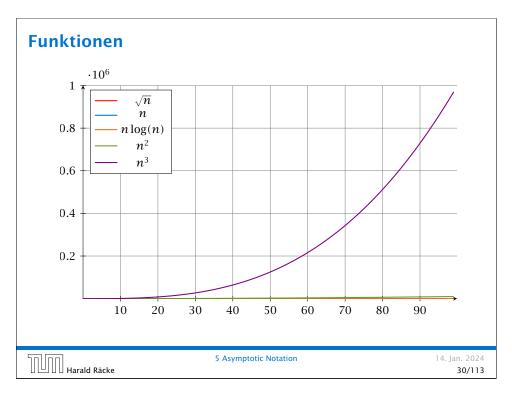

## **Funktionen**

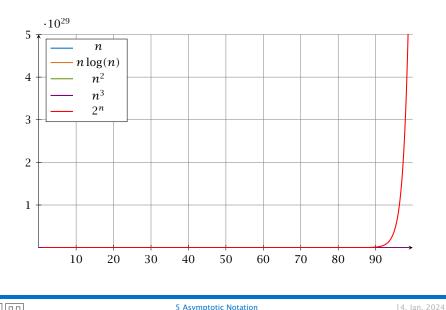

# **Asymptotic Notation**

Harald Räcke

In general asymptotic classification of running times is a good measure for comparing algorithms:

- ▶ If the running time analysis is tight and actually occurs in practise (i.e., the asymptotic bound is not a purely theoretical worst-case bound), then the algorithm that has better asymptotic running time will always outperform a weaker algorithm for large enough values of *n*.
- ▶ However, suppose that I have two algorithms:
  - Algorithm A. Running time  $f(n) = 1000 \log n = \mathcal{O}(\log n)$ .
  - Algorithm B. Running time  $g(n) = \log^2 n$ .

Clearly f = o(g). However, as long as  $\log n \le 1000$  Algorithm B will be more efficient.

## Laufzeiten

| Funktion   | Eingabelänge n |                      |                       |                    |              |              |                       |              |
|------------|----------------|----------------------|-----------------------|--------------------|--------------|--------------|-----------------------|--------------|
| f(n)       | 10             | $10^{2}$             | $10^{3}$              | $10^4$             | $10^{5}$     | $10^{6}$     | $10^{7}$              | $10^{8}$     |
| $\log n$   | 33 <b>ns</b>   | 66ns                 | 0.1µs                 | 0.1µs              | 0.2µs        | 0.2µs        | 0.2µs                 | 0.3µs        |
| $\sqrt{n}$ | 32ns           | 0.1µs                | 0.3µs                 | 1µs                | 3.1µs        | 10µs         | 31 <b>µs</b>          | 0.1ms        |
| n          | 100ns          | 1µs                  | 10µs                  | $0.1  \mathrm{ms}$ | 1ms          | 10ms         | 0.1s                  | 1s           |
| $n \log n$ | 0.3µs          | 6.6µs                | 0.1 ms                | 1.3ms              | 16ms         | 0.2s         | 2.3s                  | 27s          |
| $n^{3/2}$  | 0.3µs          | 10 <b>µs</b>         | 0.3ms                 | 10ms               | 0.3s         | 10s          | 5.2min                | 2.7h         |
| $n^2$      | 1µs            | 0.1ms                | 10ms                  | 1s                 | 1.7min       | 2.8h         | 11 <b>d</b>           | 3.2 <b>y</b> |
| $n^3$      | 10µs           | 10ms                 | 10s                   | 2.8h               | 115 <b>d</b> | 317 <b>y</b> | 3.2·10 <sup>5</sup> y |              |
| $1.1^{n}$  | 26ns           | 0.1ms                | $7.8 \cdot 10^{25}$ y |                    |              |              |                       |              |
| $2^n$      | 10µs           | $4 \cdot 10^{14}$ y  |                       |                    |              |              |                       |              |
| n!         | 36ms           | $3 \cdot 10^{142}$ y |                       |                    |              |              |                       |              |

1 Operation = 10ns; 100MHz

Alter des Universums: ca.  $13.8 \cdot 10^9$ y

# **Multiple Variables in Asymptotic Notation**

Sometimes the input for an algorithm consists of several parameters (e.g., nodes and edges of a graph (n and m)).

If we want to make asympotic statements for  $n\to\infty$  and  $m\to\infty$  we have to extend the definition to multiple variables.

## **Formal Definition**

Let f, g denote functions from  $\mathbb{N}^d$  to  $\mathbb{R}_0^+$ .

 $\mathcal{O}(f) = \{g \mid \exists c > 0 \ \exists N \in \mathbb{N}_0 \ \forall \vec{n} \ \text{with} \ n_i \geq N \ \text{for some} \ i : \\ [g(\vec{n}) \leq c \cdot f(\vec{n})] \}$ 

(set of functions that asymptotically grow not faster than f)

14. Jan. 2024 **33/113** 

31/113

# Multiple Variables in Asymptotic Notation

## Example 4

- $lacksquare f: \mathbb{N} \to \mathbb{R}_0^+, f(n,m) = 1 \text{ und } g: \mathbb{N} \to \mathbb{R}_0^+, g(n,m) = n-1$ then  $f = \mathcal{O}(g)$  does not hold
- $f: \mathbb{N} \to \mathbb{R}_0^+, f(n,m) = 1 \text{ und } g: \mathbb{N} \to \mathbb{R}_0^+, g(n,m) = n$ then:  $f = \mathcal{O}(g)$
- $f: \mathbb{N}_0 \to \mathbb{R}_0^+, f(n,m) = 1 \text{ und } g: \mathbb{N}_0 \to \mathbb{R}_0^+, g(n,m) = n$ then  $f = \mathcal{O}(g)$  does not hold

5 Asymptotic Notation

14. lan. 2024

35/113

# **5 Asymptotic Notation**

## Bibliography

Harald Räcke

Kurt Mehlhorn, Peter Sanders:

Algorithms and Data Structures — The Basic Toolbox

Springer, 2008

[CLRS90] Thomas H. Cormen, Charles E. Leiserson, Ron L. Rivest, Clifford Stein:

Introduction to algorithms (3rd ed.),

McGraw-Hill, 2009

Mainly Chapter 3 of [CLRS90]. [MS08] covers this topic in chapter 2.1 but not very detailed.

**6 Recurrences** 

## **Algorithm 2** mergesort(list *L*)

1:  $n \leftarrow \text{size}(L)$ 

2: if  $n \le 1$  return L

3:  $L_1 \leftarrow L[1 \cdots \lfloor \frac{n}{2} \rfloor]$ 

4:  $L_2 \leftarrow L[\lfloor \frac{n}{2} \rfloor + 1 \cdots n]$ 

5:  $mergesort(L_1)$ 

6: mergesort( $L_2$ )

7:  $L \leftarrow \text{merge}(L_1, L_2)$ 

8: return L

This algorithm requires

$$T(n) = T\left(\left\lceil \frac{n}{2}\right\rceil\right) + T\left(\left\lfloor \frac{n}{2}\right\rfloor\right) + \mathcal{O}(n) \le 2T\left(\left\lceil \frac{n}{2}\right\rceil\right) + \mathcal{O}(n)$$

comparisons when n > 1 and 0 comparisons when  $n \le 1$ .

5 Asymptotic Notation

36/113

# Recurrences

How do we bring the expression for the number of comparisons (≈ running time) into a closed form?

For this we need to solve the recurrence.

# **Methods for Solving Recurrences**

## 1. Guessing+Induction

Guess the right solution and prove that it is correct via induction. It needs experience to make the right guess.

## 2. Master Theorem

For a lot of recurrences that appear in the analysis of algorithms this theorem can be used to obtain tight asymptotic bounds. It does not provide exact solutions.

## 3. Characteristic Polynomial

Linear homogenous recurrences can be solved via this method.

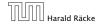

6 Recurrences

14. Jan. 2024

38/113

# **6.1 Guessing+Induction**

First we need to get rid of the  $\mathcal{O}$ -notation in our recurrence:

$$T(n) \le \begin{cases} 2T(\lceil \frac{n}{2} \rceil) + cn & n \ge 2\\ 0 & \text{otherwise} \end{cases}$$

## **Informal way:**

Assume that instead we have

$$T(n) \le \begin{cases} 2T(\frac{n}{2}) + cn & n \ge 2\\ 0 & \text{otherwise} \end{cases}$$

One way of solving such a recurrence is to guess a solution, and check that it is correct by plugging it in.

# **Methods for Solving Recurrences**

## 4. Generating Functions

A more general technique that allows to solve certain types of linear inhomogenous relations and also sometimes non-linear recurrence relations.

## 5. Transformation of the Recurrence

Sometimes one can transform the given recurrence relations so that it e.g. becomes linear and can therefore be solved with one of the other techniques.

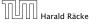

6 Recurrences

14. Jan. 2024 39/113

# 6.1 Guessing+Induction

Suppose we guess  $T(n) \le dn \log n$  for a constant d. Then

$$T(n) \le 2T\left(\frac{n}{2}\right) + cn$$

$$\le 2\left(d\frac{n}{2}\log\frac{n}{2}\right) + cn$$

$$= dn(\log n - 1) + cn$$

$$= dn\log n + (c - d)n$$

$$\le dn\log n$$

if we choose  $d \ge c$ .

Formally, this is not correct if n is not a power of 2. Also even in this case one would need to do an induction proof.

# 6.1 Guessing+Induction

 $T(n) \le \begin{cases} 2T(\frac{n}{2}) + cn & n \ge 16 \end{cases}$ 

**Guess:**  $T(n) \le dn \log n$ . **Proof.** (by induction)

**base case**  $(2 \le n \le 16)$ : true if we choose  $d \ge h$ .

▶ induction step  $n/2 \rightarrow n$ :

Let  $n = 2^k \ge 16$ . Suppose statem. is true for n' = n/2. We prove it for n:

$$T(n) \leq 2T\left(\frac{n}{2}\right) + cn$$

$$\leq 2\left(d\frac{n}{2}\log\frac{n}{2}\right) + cn$$

$$= dn(\log n - 1) + cn$$

$$= dn\log n + (c - d)n$$

$$\leq dn\log n$$
• Note that this proves the statement for  $n = 2^k, k \in \mathbb{N}_{\geq 1}$ , as the statement is wrong for  $n = 1$ .
• The base case is usually omitted, as it is the same for different recurrences.

- $\leq 2\left(d\frac{n}{2}\log\frac{n}{2}\right) + cn$  Note that this proves the statement for  $n=2^k, k\in\mathbb{N}_{\geq 1}$ , as  $=dn(\log n-1)+cn$  the statement is wrong for n=1.
  - recurrences.

Hence, statement is true if we choose  $d \ge c$ .

# 6.1 Guessing+Induction

We also make a guess of  $T(n) \le dn \log n$  and get

$$T(n) \leq 2T\left(\left\lceil \frac{n}{2}\right\rceil\right) + cn$$

$$\leq 2\left(d\left\lceil \frac{n}{2}\right\rceil \log\left\lceil \frac{n}{2}\right\rceil\right) + cn$$

$$\left\lceil \frac{n}{2}\right\rceil \leq \frac{n}{2} + 1\right\rceil \leq 2\left(d(n/2 + 1)\log(n/2 + 1)\right) + cn$$

$$\left\lceil \frac{n}{2} + 1 \leq \frac{9}{16}n\right\rceil \leq dn\log\left(\frac{9}{16}n\right) + 2d\log n + cn$$

$$\log \frac{9}{16}n = \log n + (\log 9 - 4)\right\rceil = dn\log n + (\log 9 - 4)dn + 2d\log n + cn$$

$$\log n \le \frac{n}{4} \le dn \log n + (\log 9 - 3.5)dn + cn$$

$$\le dn \log n - 0.33dn + cn$$

$$\le dn \log n$$

for a suitable choice of d.

# 6.1 Guessing+Induction

How do we get a result for all values of n?

We consider the following recurrence instead of the original one:

$$T(n) \le \begin{cases} 2T(\lceil \frac{n}{2} \rceil) + cn & n \ge 16 \\ b & \text{otherwise} \end{cases}$$

Note that we can do this as for constant-sized inputs the running time is always some constant (b in the above case).

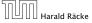

6.1 Guessing+Induction

14. Jan. 2024 43/113

## 6.2 Master Theorem

Note that the cases do not cover all possibilities.

## Lemma 5

Let  $a \ge 1, b > 1$  and  $\epsilon > 0$  denote constants. Consider the recurrence

$$T(n) = aT\left(\frac{n}{h}\right) + f(n) .$$

## Case 1.

If  $f(n) = O(n^{\log_b(a) - \epsilon})$  then  $T(n) = O(n^{\log_b a})$ .

If  $f(n) = \Theta(n^{\log_b(a)} \log^k n)$  then  $T(n) = \Theta(n^{\log_b a} \log^{k+1} n)$ ,  $k \geq 0$ .

## Case 3.

If  $f(n) = \Omega(n^{\log_b(a) + \epsilon})$  and for sufficiently large n  $af(\frac{n}{h}) \le cf(n)$  for some constant c < 1 then  $T(n) = \Theta(f(n))$ .

14. Jan. 2024

## **6.2 Master Theorem**

We prove the Master Theorem for the case that n is of the form  $b^{\ell}$ , and we assume that the non-recursive case occurs for problem size 1 and incurs cost 1.

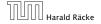

6.2 Master Theorem

14. lan. 2024 46/113

## **6.2 Master Theorem**

This gives

$$T(n) = n^{\log_b a} + \sum_{i=0}^{\log_b n-1} a^i f\left(\frac{n}{b^i}\right).$$

## The Recursion Tree

The running time of a recursive algorithm can be visualized by a recursion tree:

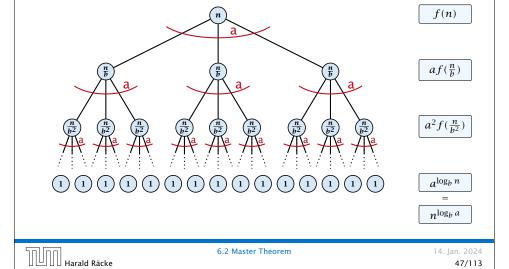

Case 1. Now suppose that  $f(n) \leq c n^{\log_b a - \epsilon}$ .

$$T(n) - n^{\log_b a} = \sum_{i=0}^{\log_b n - 1} a^i f\left(\frac{n}{b^i}\right)$$

$$\leq c \sum_{i=0}^{\log_b n - 1} a^i \left(\frac{n}{b^i}\right)^{\log_b a - \epsilon}$$

$$b^{-i(\log_b a - \epsilon)} = b^{\epsilon i} (b^{\log_b a})^{-i} = b^{\epsilon i} a^{-i} = c n^{\log_b a - \epsilon} \sum_{i=0}^{\log_b n - 1} (b^{\epsilon})^i$$

$$\sum_{i=0}^k q^i = \frac{q^{k+1} - 1}{q - 1} = c n^{\log_b a - \epsilon} (b^{\epsilon \log_b n} - 1)/(b^{\epsilon} - 1)$$

$$= c n^{\log_b a - \epsilon} (n^{\epsilon} - 1)/(b^{\epsilon} - 1)$$

$$= \frac{c}{b^{\epsilon} - 1} n^{\log_b a} (n^{\epsilon} - 1)/(n^{\epsilon})$$
Hence,

$$T(n) \le \left(\frac{c}{b^{\epsilon} - 1} + 1\right) n^{\log_b(a)}$$
  $\Rightarrow T(n) = \mathcal{O}(n^{\log_b a}).$ 

Harald Räcke

## Case 2. Now suppose that $f(n) \leq c n^{\log_b a}$ .

$$T(n) - n^{\log_b a} = \sum_{i=0}^{\log_b n - 1} a^i f\left(\frac{n}{b^i}\right)$$

$$\leq c \sum_{i=0}^{\log_b n - 1} a^i \left(\frac{n}{b^i}\right)^{\log_b a}$$

$$= c n^{\log_b a} \sum_{i=0}^{\log_b n - 1} 1$$

$$= c n^{\log_b a} \log_b n$$

Hence,

$$T(n) = \mathcal{O}(n^{\log_b a} \log_b n)$$
  $\Rightarrow T(n) = \mathcal{O}(n^{\log_b a} \log n).$ 

Harald Räcke

6.2 Master Theorem

14. Jan. 2024 50/113

14. Jan. 2024

52/113

## Case 2. Now suppose that $f(n) \leq c n^{\log_b a} (\log_b(n))^k$ .

$$T(n) - n^{\log_b a} = \sum_{i=0}^{\log_b n - 1} a^i f\left(\frac{n}{b^i}\right)$$

$$\leq c \sum_{i=0}^{\log_b n - 1} a^i \left(\frac{n}{b^i}\right)^{\log_b a} \cdot \left(\log_b \left(\frac{n}{b^i}\right)\right)^k$$

$$\boxed{n = b^\ell \Rightarrow \ell = \log_b n} = c n^{\log_b a} \sum_{i=0}^{\ell - 1} \left(\log_b \left(\frac{b^\ell}{b^i}\right)\right)^k$$

$$= c n^{\log_b a} \sum_{i=0}^{\ell - 1} (\ell - i)^k$$

$$= c n^{\log_b a} \sum_{i=0}^{\ell - 1} (\ell - i)^k$$

$$\approx c n^{\log_b a} \sum_{i=0}^{\ell - 1} i^k \approx \frac{1}{k} \ell^{k+1}$$

$$\approx \frac{c}{k} n^{\log_b a} \ell^{k+1} \qquad \Rightarrow T(n) = \mathcal{O}(n^{\log_b a} \log^{k+1} n).$$

Case 2. Now suppose that  $f(n) \ge c n^{\log_b a}$ .

$$T(n) - n^{\log_b a} = \sum_{i=0}^{\log_b n - 1} a^i f\left(\frac{n}{b^i}\right)$$

$$\ge c \sum_{i=0}^{\log_b n - 1} a^i \left(\frac{n}{b^i}\right)^{\log_b a}$$

$$= c n^{\log_b a} \sum_{i=0}^{\log_b n - 1} 1$$

$$= c n^{\log_b a} \log_b n$$

Hence,

$$T(n) = \mathbf{\Omega}(n^{\log_b a} \log_b n)$$
  $\Rightarrow T(n) = \mathbf{\Omega}(n^{\log_b a} \log n).$ 

Harald Räcke

6.2 Master Theorem

14. Jan. 2024 51/113

Case 3. Now suppose that  $f(n) \ge dn^{\log_b a + \epsilon}$ , and that for sufficiently large n:  $a f(n/b) \le c f(n)$ , for c < 1.

From this we get  $a^i f(n/b^i) \le c^i f(n)$ , where we assume that  $n/b^{i-1} \ge n_0$  is still sufficiently large.

$$\begin{split} T(n) - n^{\log_b a} &= \sum_{i=0}^{\log_b n - 1} a^i f\left(\frac{n}{b^i}\right) \\ &\leq \sum_{i=0}^{\log_b n - 1} c^i f(n) + \mathcal{O}(n^{\log_b a}) \\ &q < 1 : \sum_{i=0}^n q^i = \frac{1 - q^{n+1}}{1 - q} \leq \frac{1}{1 - c} f(n) + \mathcal{O}(n^{\log_b a}) \end{split}$$

Hence,

$$T(n) \leq \mathcal{O}(f(n))$$
  $\Rightarrow T(n) = \Theta(f(n)).$ 

Where did we use  $f(n) \ge \Omega(n^{\log_b a + \epsilon})$ ?

14. Jan. 2024 6.2 Master Theorem 53/113

# **Example: Multiplying Two Integers**

Suppose we want to multiply two n-bit Integers, but our registers can only perform operations on integers of constant size.

For this we first need to be able to add two integers **A** and **B**:

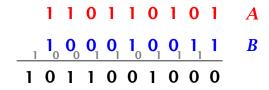

This gives that two n-bit integers can be added in time  $\mathcal{O}(n)$ .

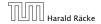

6.2 Master Theorem

14. Jan. 2024 **54/113** 

# **Example: Multiplying Two Integers**

## A recursive approach:

Suppose that integers **A** and **B** are of length  $n = 2^k$ , for some k.

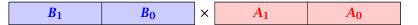

Then it holds that

$$A = A_1 \cdot 2^{\frac{n}{2}} + A_0$$
 and  $B = B_1 \cdot 2^{\frac{n}{2}} + B_0$ 

Hence,

$$A \cdot B = A_1 B_1 \cdot 2^n + (A_1 B_0 + A_0 B_1) \cdot 2^{\frac{n}{2}} + A_0 B_0$$

# **Example: Multiplying Two Integers**

Suppose that we want to multiply an n-bit integer A and an m-bit integer B ( $m \le n$ ).

| 1                                                                  | 0 | 1 | 1 | 1 | 0 | 1 | 1 |
|--------------------------------------------------------------------|---|---|---|---|---|---|---|
| at most $m + n \le 2n$ bits.                                       | 0 | 0 | 0 | 1 | 0 | 0 | 0 |
| Note that the intermediate numbers that are generated can have!    | 0 | 0 | 0 | 0 | 0 | 0 | 0 |
| This is also nown as the "school method" for multiplying integers. |   | 1 | 0 | 0 | 0 | 1 | 0 |
| ,,                                                                 |   |   | 1 | 0 | 0 | 0 | 1 |
| 100                                                                | 0 |   | X |   | 0 | _ |   |

# Time requirement:

- ▶ Computing intermediate results: O(nm).
- ▶ Adding *m* numbers of length  $\leq 2n$ :  $\mathcal{O}((m+n)m) = \mathcal{O}(nm)$ .

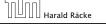

6.2 Master Theorem

14. Jan. 2024 55/113

# **Example: Multiplying Two Integers**

## Algorithm 3 mult(A, B)1: **if** |A| = |B| = 1 **then** $\mathcal{O}(1)$ return $a_0 \cdot b_0$ $\mathcal{O}(1)$ 3: split A into $A_0$ and $A_1$ $\mathcal{O}(n)$ 4: split B into $B_0$ and $B_1$ $\mathcal{O}(n)$ 5: $Z_2 \leftarrow \text{mult}(A_1, B_1)$ $T(\frac{n}{2})$ $2T(\frac{n}{2}) + \mathcal{O}(n)$ 6: $Z_1 \leftarrow \text{mult}(A_1, B_0) + \text{mult}(A_0, B_1)$ $T(\frac{n}{2})$ 7: $Z_0 \leftarrow \text{mult}(A_0, B_0)$ 8: **return** $Z_2 \cdot 2^n + Z_1 \cdot 2^{\frac{n}{2}} + Z_0$ $\mathcal{O}(n)$

We get the following recurrence:

$$T(n) = 4T\left(\frac{n}{2}\right) + \mathcal{O}(n) .$$

# **Example: Multiplying Two Integers**

**Master Theorem:** Recurrence:  $T[n] = aT(\frac{n}{h}) + f(n)$ .

- ► Case 1:  $f(n) = \mathcal{O}(n^{\log_b a \epsilon})$   $T(n) = \Theta(n^{\log_b a})$
- ► Case 2:  $f(n) = \Theta(n^{\log_b a} \log^k n)$   $T(n) = \Theta(n^{\log_b a} \log^{k+1} n)$
- ► Case 3:  $f(n) = \Omega(n^{\log_b a + \epsilon})$   $T(n) = \Theta(f(n))$

In our case a = 4, b = 2, and  $f(n) = \Theta(n)$ . Hence, we are in Case 1. since  $n = \mathcal{O}(n^{2-\epsilon}) = \mathcal{O}(n^{\log_b a - \epsilon})$ .

We get a running time of  $\mathcal{O}(n^2)$  for our algorithm.

⇒ Not better then the "school method".

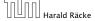

6.2 Master Theorem

14. lan. 2024 58/113

# **Example: Multiplying Two Integers**

We get the following recurrence:

$$T(n) = 3T\left(\frac{n}{2}\right) + \mathcal{O}(n) .$$

**Master Theorem:** Recurrence:  $T[n] = aT(\frac{n}{h}) + f(n)$ .

- ► Case 1:  $f(n) = O(n^{\log_b a \epsilon})$  $T(n) = \Theta(n^{\log_b a})$
- ► Case 2:  $f(n) = \Theta(n^{\log_b a} \log^k n)$   $T(n) = \Theta(n^{\log_b a} \log^{k+1} n)$
- Case 3:  $f(n) = \Omega(n^{\log_b a + \epsilon})$  $T(n) = \Theta(f(n))$

Again we are in Case 1. We get a running time of  $\Theta(n^{\log_2 3}) \approx \Theta(n^{1.59}).$ 

A huge improvement over the "school method".

# **Example: Multiplying Two Integers**

We can use the following identity to compute  $Z_1$ :

$$Z_1 = A_1 B_0 + A_0 B_1$$
 =  $Z_2$  =  $Z_0$   
=  $(A_0 + A_1) \cdot (B_0 + B_1) - A_1 B_1 - A_0 B_0$ 

Hence.

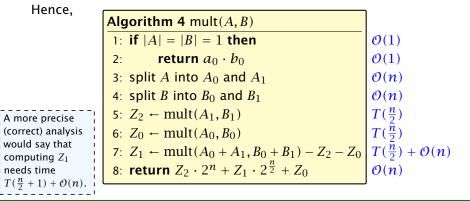

computing  $Z_1$ 

needs time

6.2 Master Theorem

14. Jan. 2024 59/113

# 6.3 The Characteristic Polynomial

Consider the recurrence relation:

$$c_0T(n) + c_1T(n-1) + c_2T(n-2) + \cdots + c_kT(n-k) = f(n)$$

This is the general form of a linear recurrence relation of order k with constant coefficients ( $c_0, c_k \neq 0$ ).

- ightharpoonup T(n) only depends on the k preceding values. This means the recurrence relation is of order k.
- $\triangleright$  The recurrence is linear as there are no products of T[n]'s.
- ▶ If f(n) = 0 then the recurrence relation becomes a linear, homogenous recurrence relation of order k.

Note that we ignore boundary conditions for the moment.

# 6.3 The Characteristic Polynomial

## Observations:

- ▶ The solution T[1], T[2], T[3],... is completely determined by a set of boundary conditions that specify values for T[1],...,T[k].
- ▶ In fact, any k consecutive values completely determine the solution.
- k non-concecutive values might not be an appropriate set of boundary conditions (depends on the problem).

## Approach:

- First determine all solutions that satisfy recurrence relation.
- ▶ Then pick the right one by analyzing boundary conditions.
- First consider the homogenous case.

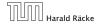

6.3 The Characteristic Polynomial

14. lan. 2024 62/113

# The Homogenous Case

Dividing by  $\lambda^{n-k}$  gives that all these constraints are identical to

$$\underbrace{c_0 \lambda^k + c_1 \lambda^{k-1} + c_2 \cdot \lambda^{k-2} + \dots + c_k}_{\text{characteristic polynomial } P[\lambda]} = 0$$

is a solution to the recurrence relation.

Let  $\lambda_1, \ldots, \lambda_k$  be the k (complex) roots of  $P[\lambda]$ . Then, because of the vector space property

$$\alpha_1\lambda_1^n + \alpha_2\lambda_2^n + \cdots + \alpha_k\lambda_k^n$$

## The Homogenous Case

The solution space

$$S = \{ \mathcal{T} = T[1], T[2], T[3], \dots \mid \mathcal{T} \text{ fulfills recurrence relation } \}$$

is a vector space. This means that if  $\mathcal{T}_1, \mathcal{T}_2 \in S$ , then also  $\alpha \mathcal{T}_1 + \beta \mathcal{T}_2 \in S$ , for arbitrary constants  $\alpha, \beta$ .

## How do we find a non-trivial solution?

We guess that the solution is of the form  $\lambda^n$ ,  $\lambda \neq 0$ , and see what happens. In order for this guess to fulfill the recurrence we need

$$c_0\lambda^n + c_1\lambda^{n-1} + c_2 \cdot \lambda^{n-2} + \dots + c_k \cdot \lambda^{n-k} = 0$$

for all  $n \ge k$ .

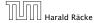

6.3 The Characteristic Polynomial

14. lan. 2024 63/113

$$\underbrace{c_0 \lambda^k + c_1 \lambda^{k-1} + c_2 \cdot \lambda^{k-2} + \dots + c_k}_{\text{characteristic polynomial } P[\lambda]} = 0$$

This means that if  $\lambda_i$  is a root (Nullstelle) of  $P[\lambda]$  then  $T[n] = \lambda_i^n$ 

is a solution for arbitrary values  $\alpha_i$ .

# The Homogenous Case

## Lemma 6

Assume that the characteristic polynomial has k distinct roots  $\lambda_1, \dots, \lambda_k$ . Then all solutions to the recurrence relation are of the form

$$\alpha_1\lambda_1^n + \alpha_2\lambda_2^n + \cdots + \alpha_k\lambda_k^n$$
.

## Proof.

There is one solution for every possible choice of boundary conditions for  $T[1], \ldots, T[k]$ .

We show that the above set of solutions contains one solution for every choice of boundary conditions.

# The Homogenous Case

## Proof (cont.).

Suppose I am given boundary conditions T[i] and I want to see whether I can choose the  $\alpha'_i s$  such that these conditions are met:

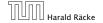

6.3 The Characteristic Polynomial

14. Jan. 2024 66/113

# **Computing the Determinant**

$$\begin{vmatrix} \lambda_1 & \lambda_2 & \cdots & \lambda_{k-1} & \lambda_k \\ \lambda_1^2 & \lambda_2^2 & \cdots & \lambda_{k-1}^2 & \lambda_k^2 \\ \vdots & \vdots & & \vdots & \vdots \\ \lambda_1^k & \lambda_2^k & \cdots & \lambda_{k-1}^k & \lambda_k^k \end{vmatrix} = \prod_{i=1}^k \lambda_i \cdot \begin{vmatrix} 1 & 1 & \cdots & 1 & 1 \\ \lambda_1 & \lambda_2 & \cdots & \lambda_{k-1} & \lambda_k \\ \vdots & \vdots & & \vdots & \vdots \\ \lambda_1^{k-1} & \lambda_2^{k-1} & \cdots & \lambda_{k-1}^{k-1} & \lambda_k^{k-1} \end{vmatrix}$$

$$= \prod_{i=1}^{k} \lambda_i \cdot \begin{vmatrix} 1 & \lambda_1 & \cdots & \lambda_1^{k-2} & \lambda_1^{k-1} \\ 1 & \lambda_2 & \cdots & \lambda_2^{k-2} & \lambda_2^{k-1} \\ \vdots & \vdots & & \vdots & \vdots \\ 1 & \lambda_k & \cdots & \lambda_k^{k-2} & \lambda_k^{k-1} \end{vmatrix}$$

## The Homogenous Case

## Proof (cont.).

Suppose I am given boundary conditions T[i] and I want to see whether I can choose the  $\alpha'_i s$  such that these conditions are met:

$$\begin{pmatrix} \lambda_1 & \lambda_2 & \cdots & \lambda_k \\ \lambda_1^2 & \lambda_2^2 & \cdots & \lambda_k^2 \\ & & \vdots & \\ \lambda_1^k & \lambda_2^k & \cdots & \lambda_k^k \end{pmatrix} \begin{pmatrix} \alpha_1 \\ \alpha_2 \\ \vdots \\ \alpha_k \end{pmatrix} = \begin{pmatrix} T[1] \\ T[2] \\ \vdots \\ T[k] \end{pmatrix}$$

We show that the column vectors are linearly independent. Then the above equation has a solution.

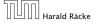

6.3 The Characteristic Polynomial

14. Jan. 2024 67/113

# **Computing the Determinant**

$$\begin{vmatrix} 1 & \lambda_1 & \cdots & \lambda_1^{k-2} & \lambda_1^{k-1} \\ 1 & \lambda_2 & \cdots & \lambda_2^{k-2} & \lambda_2^{k-1} \\ \vdots & \vdots & & \vdots & \vdots \\ 1 & \lambda_k & \cdots & \lambda_k^{k-2} & \lambda_k^{k-1} \end{vmatrix} =$$

$$\begin{vmatrix} 1 & \lambda_{1} - \lambda_{1} \cdot 1 & \cdots & \lambda_{1}^{k-2} - \lambda_{1} \cdot \lambda_{1}^{k-3} & \lambda_{1}^{k-1} - \lambda_{1} \cdot \lambda_{1}^{k-2} \\ 1 & \lambda_{2} - \lambda_{1} \cdot 1 & \cdots & \lambda_{2}^{k-2} - \lambda_{1} \cdot \lambda_{2}^{k-3} & \lambda_{2}^{k-1} - \lambda_{1} \cdot \lambda_{2}^{k-2} \\ \vdots & \vdots & & \vdots & \vdots \\ 1 & \lambda_{k} - \lambda_{1} \cdot 1 & \cdots & \lambda_{k}^{k-2} - \lambda_{1} \cdot \lambda_{k}^{k-3} & \lambda_{k}^{k-1} - \lambda_{1} \cdot \lambda_{k}^{k-2} \end{vmatrix}$$

# **Computing the Determinant**

$$\begin{vmatrix} 1 & \lambda_{1} - \lambda_{1} \cdot 1 & \cdots & \lambda_{1}^{k-2} - \lambda_{1} \cdot \lambda_{1}^{k-3} & \lambda_{1}^{k-1} - \lambda_{1} \cdot \lambda_{1}^{k-2} \\ 1 & \lambda_{2} - \lambda_{1} \cdot 1 & \cdots & \lambda_{2}^{k-2} - \lambda_{1} \cdot \lambda_{2}^{k-3} & \lambda_{2}^{k-1} - \lambda_{1} \cdot \lambda_{2}^{k-2} \\ \vdots & \vdots & & \vdots & & \vdots \\ 1 & \lambda_{k} - \lambda_{1} \cdot 1 & \cdots & \lambda_{k}^{k-2} - \lambda_{1} \cdot \lambda_{k}^{k-3} & \lambda_{k}^{k-1} - \lambda_{1} \cdot \lambda_{k}^{k-2} \end{vmatrix} = \\ \begin{vmatrix} 1 & 0 & \cdots & 0 & 0 \\ 1 & (\lambda_{2} - \lambda_{1}) \cdot 1 & \cdots & (\lambda_{2} - \lambda_{1}) \cdot \lambda_{2}^{k-3} & (\lambda_{2} - \lambda_{1}) \cdot \lambda_{2}^{k-2} \\ \vdots & \vdots & & \vdots & & \vdots \\ 1 & (\lambda_{k} - \lambda_{1}) \cdot 1 & \cdots & (\lambda_{k} - \lambda_{1}) \cdot \lambda_{k}^{k-3} & (\lambda_{k} - \lambda_{1}) \cdot \lambda_{k}^{k-2} \end{vmatrix}$$

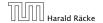

6.3 The Characteristic Polynomial

14. Jan. 2024 **70/113** 

# **Computing the Determinant**

Repeating the above steps gives:

$$\begin{vmatrix} \lambda_1 & \lambda_2 & \cdots & \lambda_{k-1} & \lambda_k \\ \lambda_1^2 & \lambda_2^2 & \cdots & \lambda_{k-1}^2 & \lambda_k^2 \\ \vdots & \vdots & & \vdots & \vdots \\ \lambda_1^k & \lambda_2^k & \cdots & \lambda_{k-1}^k & \lambda_k^k \end{vmatrix} = \prod_{i=1}^k \lambda_i \cdot \prod_{i>\ell} (\lambda_i - \lambda_\ell)$$

Hence, if all  $\lambda_i$ 's are different, then the determinant is non-zero.

# **Computing the Determinant**

$$\begin{vmatrix} 1 & 0 & \cdots & 0 & 0 \\ 1 & (\lambda_{2} - \lambda_{1}) \cdot 1 & \cdots & (\lambda_{2} - \lambda_{1}) \cdot \lambda_{2}^{k-3} & (\lambda_{2} - \lambda_{1}) \cdot \lambda_{2}^{k-2} \\ \vdots & \vdots & \vdots & \vdots & \vdots \\ 1 & (\lambda_{k} - \lambda_{1}) \cdot 1 & \cdots & (\lambda_{k} - \lambda_{1}) \cdot \lambda_{k}^{k-3} & (\lambda_{k} - \lambda_{1}) \cdot \lambda_{k}^{k-2} \end{vmatrix} =$$

$$\begin{vmatrix} 1 & \lambda_{2} & \cdots & \lambda_{2}^{k-3} & \lambda_{2}^{k-2} \\ \vdots & \vdots & \vdots & \vdots \\ 1 & \lambda_{k} & \cdots & \lambda_{k}^{k-3} & \lambda_{k}^{k-2} \end{vmatrix}$$

Harald Räcke

6.3 The Characteristic Polynomial

14. Jan. 2024 71/113

# The Homogeneous Case

## What happens if the roots are not all distinct?

Suppose we have a root  $\lambda_i$  with multiplicity (Vielfachheit) at least 2. Then not only is  $\lambda_i^n$  a solution to the recurrence but also  $n\lambda_i^n$ .

To see this consider the polynomial

$$P[\lambda] \cdot \lambda^{n-k} = c_0 \lambda^n + c_1 \lambda^{n-1} + c_2 \lambda^{n-2} + \dots + c_k \lambda^{n-k}$$

Since  $\lambda_i$  is a root we can write this as  $Q[\lambda] \cdot (\lambda - \lambda_i)^2$ . Calculating the derivative gives a polynomial that still has root  $\lambda_i$ .

This means

$$c_0 n \lambda_i^{n-1} + c_1 (n-1) \lambda_i^{n-2} + \dots + c_k (n-k) \lambda_i^{n-k-1} = 0$$

Hence,

$$c_0 \underbrace{n\lambda_i^n}_{T[n]} + c_1 \underbrace{(n-1)\lambda_i^{n-1}}_{T[n-1]} + \cdots + c_k \underbrace{(n-k)\lambda_i^{n-k}}_{T[n-k]} = 0$$

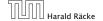

6.3 The Characteristic Polynomial

14. lan. 2024 74/113

# The Homogeneous Case

## Lemma 7

$$c_0T[n] + c_1T[n-1] + \cdots + c_kT[n-k] = 0$$

multiplicities  $\ell_i$ . Then the general solution to the recurrence is given by

$$T[n] = \sum_{i=1}^{m} \sum_{j=0}^{\ell_i - 1} \alpha_{ij} \cdot (n^j \lambda_i^n) .$$

The full proof is omitted. We have only shown that any choice of

# The Homogeneous Case

Suppose  $\lambda_i$  has multiplicity j. We know that

$$c_0 n \lambda_i^n + c_1 (n-1) \lambda_i^{n-1} + \dots + c_k (n-k) \lambda_i^{n-k} = 0$$

(after taking the derivative; multiplying with  $\lambda$ ; plugging in  $\lambda_i$ )

Doing this again gives

$$c_0 n^2 \lambda_i^n + c_1 (n-1)^2 \lambda_i^{n-1} + \dots + c_k (n-k)^2 \lambda_i^{n-k} = 0$$

We can continue j-1 times.

Hence,  $n^{\ell}\lambda_i^n$  is a solution for  $\ell \in 0, \ldots, j-1$ .

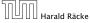

6.3 The Characteristic Polynomial

14. lan. 2024 75/113

Let  $P[\lambda]$  denote the characteristic polynomial to the recurrence

$$c_0T[n] + c_1T[n-1] + \cdots + c_kT[n-k] = 0$$

Let  $\lambda_i$ , i = 1, ..., m be the (complex) roots of  $P[\lambda]$  with

$$T[n] = \sum_{i=1}^{m} \sum_{j=0}^{\ell_i - 1} \alpha_{ij} \cdot (n^j \lambda_i^n)$$

 $\alpha_{ii}$ 's is a solution to the recurrence.

# **Example: Fibonacci Sequence**

$$T[0] = 0$$

$$T[1] = 1$$

$$T[n] = T[n-1] + T[n-2]$$
 for  $n \ge 2$ 

The characteristic polynomial is

$$\lambda^2 - \lambda - 1$$

Finding the roots, gives

$$\lambda_{1/2} = \frac{1}{2} \pm \sqrt{\frac{1}{4} + 1} = \frac{1}{2} \left( 1 \pm \sqrt{5} \right)$$

# **Example: Fibonacci Sequence**

Hence, the solution is of the form

$$\alpha \left(\frac{1+\sqrt{5}}{2}\right)^n + \beta \left(\frac{1-\sqrt{5}}{2}\right)^n$$

$$T[0] = 0$$
 gives  $\alpha + \beta = 0$ .

$$T[1] = 1$$
 gives

$$\alpha\left(\frac{1+\sqrt{5}}{2}\right)+\beta\left(\frac{1-\sqrt{5}}{2}\right)=1 \implies \alpha-\beta=\frac{2}{\sqrt{5}}$$

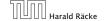

6.3 The Characteristic Polynomial

14. lan. 2024 78/113

# **Example: Fibonacci Sequence**

Hence, the solution is

$$\frac{1}{\sqrt{5}} \left[ \left( \frac{1+\sqrt{5}}{2} \right)^n - \left( \frac{1-\sqrt{5}}{2} \right)^n \right]$$

Harald Räcke

6.3 The Characteristic Polynomial

14. lan. 2024 79/113

# The Inhomogeneous Case

Consider the recurrence relation:

$$c_0T(n) + c_1T(n-1) + c_2T(n-2) + \cdots + c_kT(n-k) = f(n)$$

with  $f(n) \neq 0$ .

While we have a fairly general technique for solving homogeneous, linear recurrence relations the inhomogeneous case is different.

# The Inhomogeneous Case

The general solution of the recurrence relation is

$$T(n) = T_h(n) + T_p(n) ,$$

where  $T_h$  is any solution to the homogeneous equation, and  $T_n$  is one particular solution to the inhomogeneous equation.

There is no general method to find a particular solution.

# The Inhomogeneous Case

Example:

$$T[n] = T[n-1] + 1$$
  $T[0] = 1$ 

Then,

$$T[n-1] = T[n-2] + 1$$
  $(n \ge 2)$ 

Subtracting the first from the second equation gives,

$$T[n] - T[n-1] = T[n-1] - T[n-2]$$
  $(n \ge 2)$ 

or

$$T[n] = 2T[n-1] - T[n-2]$$
  $(n \ge 2)$ 

I get a completely determined recurrence if I add T[0] = 1 and T[1] = 2.

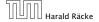

6.3 The Characteristic Polynomial

14. Jan. 2024 82/113

## The Inhomogeneous Case

If f(n) is a polynomial of degree r this method can be applied r+1 times to obtain a homogeneous equation:

$$T[n] = T[n-1] + n^2$$

Shift:

$$T[n-1] = T[n-2] + (n-1)^2 = T[n-2] + n^2 - 2n + 1$$

Difference:

$$T[n] - T[n-1] = T[n-1] - T[n-2] + 2n - 1$$

$$T[n] = 2T[n-1] - T[n-2] + 2n - 1$$

# The Inhomogeneous Case

Example: Characteristic polynomial:

$$\underbrace{\lambda^2 - 2\lambda + 1}_{(\lambda - 1)^2} = 0$$

Then the solution is of the form

$$T[n] = \alpha 1^n + \beta n 1^n = \alpha + \beta n$$

$$T[0] = 1$$
 gives  $\alpha = 1$ .

$$T[1] = 2$$
 gives  $1 + \beta = 2 \Longrightarrow \beta = 1$ .

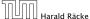

6.3 The Characteristic Polynomial

14. lan. 2024 83/113

$$T[n] = 2T[n-1] - T[n-2] + 2n - 1$$

Shift:

$$T[n-1] = 2T[n-2] - T[n-3] + 2(n-1) - 1$$
$$= 2T[n-2] - T[n-3] + 2n - 3$$

Difference:

$$T[n] - T[n-1] = 2T[n-1] - T[n-2] + 2n - 1$$
  
-  $2T[n-2] + T[n-3] - 2n + 3$ 

$$T[n] = 3T[n-1] - 3T[n-2] + T[n-3] + 2$$

and so on...

# **6.4 Generating Functions**

## **Definition 8 (Generating Function)**

Let  $(a_n)_{n\geq 0}$  be a sequence. The corresponding

generating function (Erzeugendenfunktion) is

$$F(z) := \sum_{n \ge 0} a_n z^n ;$$

exponential generating function (exponentielle Erzeugendenfunktion) is

$$F(z) := \sum_{n \ge 0} \frac{a_n}{n!} z^n .$$

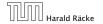

6.4 Generating Functions

14. Jan. 2024 86/113

# **6.4 Generating Functions**

There are two different views:

A generating function is a formal power series (formale Potenzreihe).

Then the generating function is an algebraic object.

Let  $f = \sum_{n \ge 0} a_n z^n$  and  $g = \sum_{n \ge 0} b_n z^n$ .

- **Equality:** f and g are equal if  $a_n = b_n$  for all n.
- ► Addition:  $f + g := \sum_{n>0} (a_n + b_n) z^n$ .
- ▶ Multiplication:  $f \cdot g := \sum_{n\geq 0} c_n z^n$  with  $c_n = \sum_{p=0}^n a_p b_{n-p}$ .

There are no convergence issues here.

# **6.4 Generating Functions**

## **Example 9**

1. The generating function of the sequence  $(1,0,0,\ldots)$  is

$$F(z)=1.$$

**2.** The generating function of the sequence (1, 1, 1, ...) is

$$F(z)=\frac{1}{1-z}.$$

Harald Räcke

6.4 Generating Functions

14. Jan. 2024 **87/113** 

# **6.4 Generating Functions**

The arithmetic view:

We view a power series as a function  $f: \mathbb{C} \to \mathbb{C}$ .

Then, it is important to think about convergence/convergence radius etc.

# **6.4 Generating Functions**

What does  $\sum_{n\geq 0} z^n = \frac{1}{1-z}$  mean in the algebraic view?

It means that the power series 1-z and the power series  $\sum_{n\geq 0} z^n$  are invers, i.e.,

$$(1-z)\cdot\left(\sum_{n>0}^{\infty}z^n\right)=1.$$

This is well-defined.

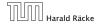

6.4 Generating Functions

14. lan. 2024 90/113

# **6.4 Generating Functions**

We can repeat this

$$\sum_{n\geq 0} (n+1)z^n = \frac{1}{(1-z)^2} .$$

Derivative:

$$\sum_{n\geq 1} n(n+1)z^{n-1} = \frac{2}{(1-z)^3}$$

Hence, the generating function of the sequence  $a_n = (n+1)(n+2)$  is  $\frac{2}{(1-2)^3}$ .

# **6.4 Generating Functions**

Suppose we are given the generating function

$$\sum_{n\geq 0} z^n = \frac{1}{1-z} .$$

Formally the derivative of a formal power series  $\sum_{n\geq 0} a_n z^n$  is defined as  $\sum_{n\geq 0} na_n z^{n-1}$ .

The known rules for differentiation! work for this definition. In particular, e.g. the derivative of  $\frac{1}{1-z}$  is

Note that this requires a proof if we consider power series as algebraic objects. However, we did not prove this in the lecture.

We can compute the derivative:

$$\sum_{\substack{n \ge 1 \\ \sum_{n \ge 0} (n+1)z^n}} nz^{n-1} = \frac{1}{(1-z)^2}$$

Hence, the generating function of the sequence  $a_n = n + 1$ is  $1/(1-z)^2$ .

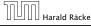

6.4 Generating Functions

14. lan. 2024 91/113

$$\sum_{n\geq 0} (n+1)z^n = \frac{1}{(1-z)^2} .$$

# **6.4 Generating Functions**

Computing the *k*-th derivative of  $\sum z^n$ .

$$\sum_{n \ge k} n(n-1) \cdot \ldots \cdot (n-k+1) z^{n-k} = \sum_{n \ge 0} (n+k) \cdot \ldots \cdot (n+1) z^n$$
$$= \frac{k!}{(1-z)^{k+1}}.$$

Hence:

$$\sum_{n\geq 0} \binom{n+k}{k} z^n = \frac{1}{(1-z)^{k+1}} .$$

The generating function of the sequence  $a_n = \binom{n+k}{k}$  is  $\frac{1}{(1-2)^{k+1}}$ .

# **6.4 Generating Functions**

$$\sum_{n\geq 0} nz^n = \sum_{n\geq 0} (n+1)z^n - \sum_{n\geq 0} z^n$$
$$= \frac{1}{(1-z)^2} - \frac{1}{1-z}$$
$$= \frac{z}{(1-z)^2}$$

The generating function of the sequence  $a_n = n$  is  $\frac{z}{(1-z)^2}$ .

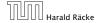

6.4 Generating Functions

14. Jan. 2024 **94/113** 

# Example: $a_n = a_{n-1} + 1$ , $a_0 = 1$

Suppose we have the recurrence  $a_n = a_{n-1} + 1$  for  $n \ge 1$  and  $a_0 = 1$ .

$$A(z) = \sum_{n \ge 0} a_n z^n$$

$$= a_0 + \sum_{n \ge 1} (a_{n-1} + 1) z^n$$

$$= 1 + z \sum_{n \ge 1} a_{n-1} z^{n-1} + \sum_{n \ge 1} z^n$$

$$= z \sum_{n \ge 0} a_n z^n + \sum_{n \ge 0} z^n$$

$$= zA(z) + \sum_{n \ge 0} z^n$$

$$= zA(z) + \frac{1}{1 - z}$$

# **6.4 Generating Functions**

We know

$$\sum_{n\geq 0} y^n = \frac{1}{1-y}$$

Hence,

$$\sum_{n\geq 0} a^n z^n = \frac{1}{1-az}$$

The generating function of the sequence  $f_n = a^n$  is  $\frac{1}{1-az}$ .

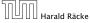

6.4 Generating Functions

14. Jan. 2024 95/113

# Example: $a_n = a_{n-1} + 1$ , $a_0 = 1$

Solving for A(z) gives

$$\sum_{n\geq 0} a_n z^n = A(z) = \frac{1}{(1-z)^2} = \sum_{n\geq 0} (n+1) z^n$$

Hence,  $a_n = n + 1$ .

# **Some Generating Functions**

| n-th sequence element | generating function      |
|-----------------------|--------------------------|
| 1                     | $\frac{1}{1-z}$          |
| n+1                   | $\frac{1}{(1-z)^2}$      |
| $\binom{n+k}{k}$      | $\frac{1}{(1-z)^{k+1}}$  |
| n                     | $\frac{z}{(1-z)^2}$      |
| $a^n$                 | $\frac{1}{1-az}$         |
| $n^2$                 | $\frac{z(1+z)}{(1-z)^3}$ |
| $\frac{1}{n!}$        | $e^z$                    |

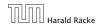

6.4 Generating Functions

14. Jan. 2024 98/113

# **Solving Recursions with Generating Functions**

- **1.** Set  $A(z) = \sum_{n \ge 0} a_n z^n$ .
- 2. Transform the right hand side so that boundary condition and recurrence relation can be plugged in.
- **3.** Do further transformations so that the infinite sums on the right hand side can be replaced by A(z).
- **4.** Solving for A(z) gives an equation of the form A(z) = f(z), where hopefully f(z) is a simple function.
- 5. Write f(z) as a formal power series. Techniques:
  - partial fraction decomposition (Partialbruchzerlegung)
  - lookup in tables
- **6.** The coefficients of the resulting power series are the  $a_n$ .

# **Some Generating Functions**

| n-th sequence element                  | generating function                    |
|----------------------------------------|----------------------------------------|
| $cf_n$                                 | cF                                     |
| $f_n + g_n$                            | F+G                                    |
| $\sum_{i=0}^{n} f_i \mathcal{G}_{n-i}$ | $F\cdot G$                             |
| $f_{n-k}$ $(n \ge k)$ ; 0 otw.         | $z^k F$                                |
| $\sum_{i=0}^{n} f_i$                   | $\frac{F(z)}{1-z}$                     |
| $nf_n$                                 | $z \frac{\mathrm{d}F(z)}{\mathrm{d}z}$ |
| $c^n f_n$                              | F(cz)                                  |

Harald Räcke

6.4 Generating Functions

14. Jan. 2024 99/113

# Example: $a_n = 2a_{n-1}, a_0 = 1$

1. Set up generating function:

$$A(z) = \sum_{n>0} a_n z^n$$

2. Transform right hand side so that recurrence can be plugged in:

$$A(z) = a_0 + \sum_{n \ge 1} a_n z^n$$

2. Plug in:

$$A(z) = 1 + \sum_{n \ge 1} (2a_{n-1})z^n$$

# Example: $a_n = 2a_{n-1}, a_0 = 1$

**3.** Transform right hand side so that infinite sums can be replaced by A(z) or by simple function.

$$A(z) = 1 + \sum_{n \ge 1} (2a_{n-1})z^n$$

$$= 1 + 2z \sum_{n \ge 1} a_{n-1}z^{n-1}$$

$$= 1 + 2z \sum_{n \ge 0} a_n z^n$$

$$= 1 + 2z \cdot A(z)$$

**4.** Solve for A(z).

$$A(z) = \frac{1}{1 - 2z}$$

Harald Räcke

6.4 Generating Functions

14. Jan. 2024 102/113

# Example: $a_n = 3a_{n-1} + n$ , $a_0 = 1$

1. Set up generating function:

$$A(z) = \sum_{n \ge 0} a_n z^n$$

# Example: $a_n = 2a_{n-1}$ , $a_0 = 1$

**5.** Rewrite f(z) as a power series:

$$\sum_{n\geq 0} a_n z^n = A(z) = \frac{1}{1 - 2z} = \sum_{n\geq 0} 2^n z^n$$

Harald Räcke

Harald Räcke

6.4 Generating Functions

14. Jan. 2024 103/113

# Example: $a_n = 3a_{n-1} + n$ , $a_0 = 1$

2./3. Transform right hand side:

$$A(z) = \sum_{n\geq 0} a_n z^n$$

$$= a_0 + \sum_{n\geq 1} a_n z^n$$

$$= 1 + \sum_{n\geq 1} (3a_{n-1} + n) z^n$$

$$= 1 + 3z \sum_{n\geq 1} a_{n-1} z^{n-1} + \sum_{n\geq 1} n z^n$$

$$= 1 + 3z \sum_{n\geq 0} a_n z^n + \sum_{n\geq 0} n z^n$$

$$= 1 + 3z A(z) + \frac{z}{(1-z)^2}$$

# Example: $a_n = 3a_{n-1} + n$ , $a_0 = 1$

4. Solve for A(z):

$$A(z) = 1 + 3zA(z) + \frac{z}{(1-z)^2}$$

gives

$$A(z) = \frac{(1-z)^2 + z}{(1-3z)(1-z)^2} = \frac{z^2 - z + 1}{(1-3z)(1-z)^2}$$

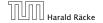

6.4 Generating Functions

14. Jan. 2024 106/113

# Example: $a_n = 3a_{n-1} + n$ , $a_0 = 1$

**5.** Write f(z) as a formal power series:

This leads to the following conditions:

$$A + B + C = 1$$
$$2A + 4B + 3C = 1$$
$$A + 3B = 1$$

which gives

$$A = \frac{7}{4}$$
  $B = -\frac{1}{4}$   $C = -\frac{1}{2}$ 

# Example: $a_n = 3a_{n-1} + n$ , $a_0 = 1$

**5.** Write f(z) as a formal power series:

We use partial fraction decomposition:

$$\frac{z^2 - z + 1}{(1 - 3z)(1 - z)^2} \stackrel{!}{=} \frac{A}{1 - 3z} + \frac{B}{1 - z} + \frac{C}{(1 - z)^2}$$

This gives

$$z^{2} - z + 1 = A(1 - z)^{2} + B(1 - 3z)(1 - z) + C(1 - 3z)$$

$$= A(1 - 2z + z^{2}) + B(1 - 4z + 3z^{2}) + C(1 - 3z)$$

$$= (A + 3B)z^{2} + (-2A - 4B - 3C)z + (A + B + C)$$

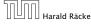

6.4 Generating Functions

14. Jan. 2024 107/113

# Example: $a_n = 3a_{n-1} + n$ , $a_0 = 1$

**5.** Write f(z) as a formal power series:

$$A(z) = \frac{7}{4} \cdot \frac{1}{1 - 3z} - \frac{1}{4} \cdot \frac{1}{1 - z} - \frac{1}{2} \cdot \frac{1}{(1 - z)^2}$$

$$= \frac{7}{4} \cdot \sum_{n \ge 0} 3^n z^n - \frac{1}{4} \cdot \sum_{n \ge 0} z^n - \frac{1}{2} \cdot \sum_{n \ge 0} (n + 1) z^n$$

$$= \sum_{n \ge 0} \left(\frac{7}{4} \cdot 3^n - \frac{1}{4} - \frac{1}{2}(n + 1)\right) z^n$$

$$= \sum_{n \ge 0} \left(\frac{7}{4} \cdot 3^n - \frac{1}{2}n - \frac{3}{4}\right) z^n$$

**6.** This means  $a_n = \frac{7}{4}3^n - \frac{1}{2}n - \frac{3}{4}$ .

## 6.5 Transformation of the Recurrence

## Example 10

$$f_0 = 1$$
  
 $f_1 = 2$   
 $f_n = f_{n-1} \cdot f_{n-2}$  for  $n \ge 2$ .

Define

$$g_n := \log f_n$$
.

Then

$$g_n = g_{n-1} + g_{n-2}$$
 for  $n \ge 2$   
 $g_1 = \log 2 = 1$ (for  $\log = \log_2$ ),  $g_0 = 0$   
 $g_n = F_n$  ( $n$ -th Fibonacci number)  
 $f_n = 2^{F_n}$ 

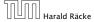

6.5 Transformation of the Recurrence

14. Jan. 2024 110/113

14. Jan. 2024

112/113

We get

$$g_k = 3 [g_{k-1}] + 2^k$$

$$= 3 [3g_{k-2} + 2^{k-1}] + 2^k$$

$$= 3^2 [g_{k-2}] + 32^{k-1} + 2^k$$

$$= 3^2 [3g_{k-3} + 2^{k-2}] + 32^{k-1} + 2^k$$

$$= 3^3 g_{k-3} + 3^2 2^{k-2} + 32^{k-1} + 2^k$$

$$= 2^k \cdot \sum_{i=0}^k \left(\frac{3}{2}\right)^i$$

$$= 2^k \cdot \frac{\left(\frac{3}{2}\right)^{k+1} - 1}{\frac{1}{2}} = 3^{k+1} - 2^{k+1}$$

## 6.5 Transformation of the Recurrence

## Example 11

$$f_1=1$$
 
$$f_n=3f_{\frac{n}{2}}+n; \text{ for } n=2^k, \ k\geq 1 \ ;$$

Define

$$g_k := f_{2^k}$$
.

Then:

$$g_0 = 1$$
  
 $g_k = 3g_{k-1} + 2^k, \ k \ge 1$ 

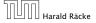

6.5 Transformation of the Recurrence

14. Jan. 2024 111/113

## **6 Recurrences**

$$g_k = 3 [g_{k-1}] + 2^k$$

$$= 3 [3g_{k-2} + 2^{k-1}] + 2^k$$

$$= 3^2 [g_{k-2}] + 32^{k-1} + 2^k$$

$$= 3^2 [3g_{k-3} + 2^{k-2}] + 32^{k-1} + 2^k$$

$$= 3^3 g_{k-3} + 3^2 2^{k-2} + 32^{k-1} + 2^k$$

$$= 2^k \cdot \sum_{i=0}^k \left(\frac{3}{2}\right)^i$$

$$= 2^k \cdot \frac{\left(\frac{3}{2}\right)^{k+1} - 1}{1/2} = 3^{k+1} - 2^{k+1}$$

## **6 Recurrences**

Let  $n = 2^k$ :

$$g_k = 3^{k+1} - 2^{k+1}$$
, hence  
 $f_n = 3 \cdot 3^k - 2 \cdot 2^k$   
 $= 3(2^{\log 3})^k - 2 \cdot 2^k$   
 $= 3(2^k)^{\log 3} - 2 \cdot 2^k$   
 $= 3n^{\log 3} - 2n$ .

# 6 Recurrences Bibliography [MS08] Kurt Mehlhorn, Peter Sanders: Algorithms and Data Structures — The Basic Toolbox, Springer, 2008 [CLRS90] Thomas H. Cormen, Charles E. Leiserson, Ron L. Rivest, Clifford Stein: Introduction to algorithms (3rd ed.), MIT Press and McGraw-Hill, 2009 [Liu85] Chung Laung Liu: Elements of Discrete Mathematics McGraw-Hill, 1985 The Karatsuba method can be found in [MS08] Chapter 1. Chapter 4.3 of [CLRS90] tion method" which roughly corresponds to "Guessing+induction". Chapters 4.4, 4

The Karatsuba method can be found in [MS08] Chapter 1. Chapter 4.3 of [CLRS90] covers the "Substitution method" which roughly corresponds to "Guessing+induction". Chapters 4.4, 4.5, 4.6 of this book cover the master theorem. Methods using the characteristic polynomial and generating functions can be found in [Liu85] Chapter 10.

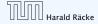

6.5 Transformation of the Recurrence

14. Jan. 2024

114/113

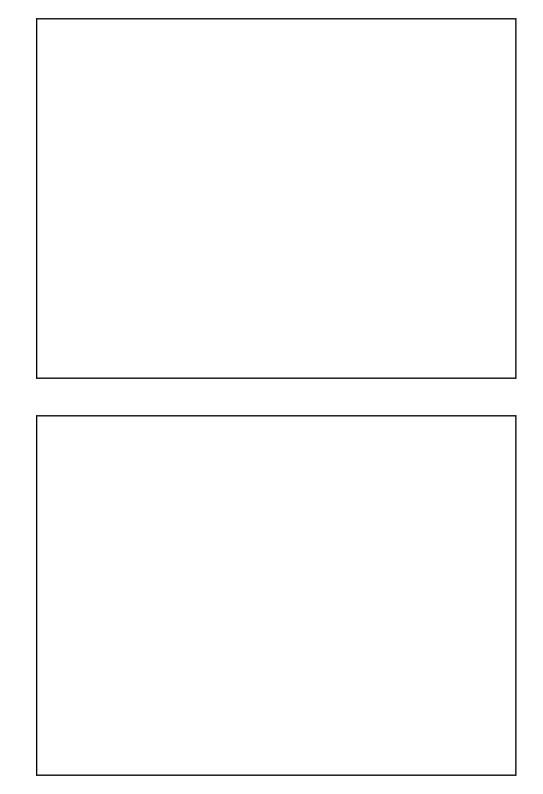